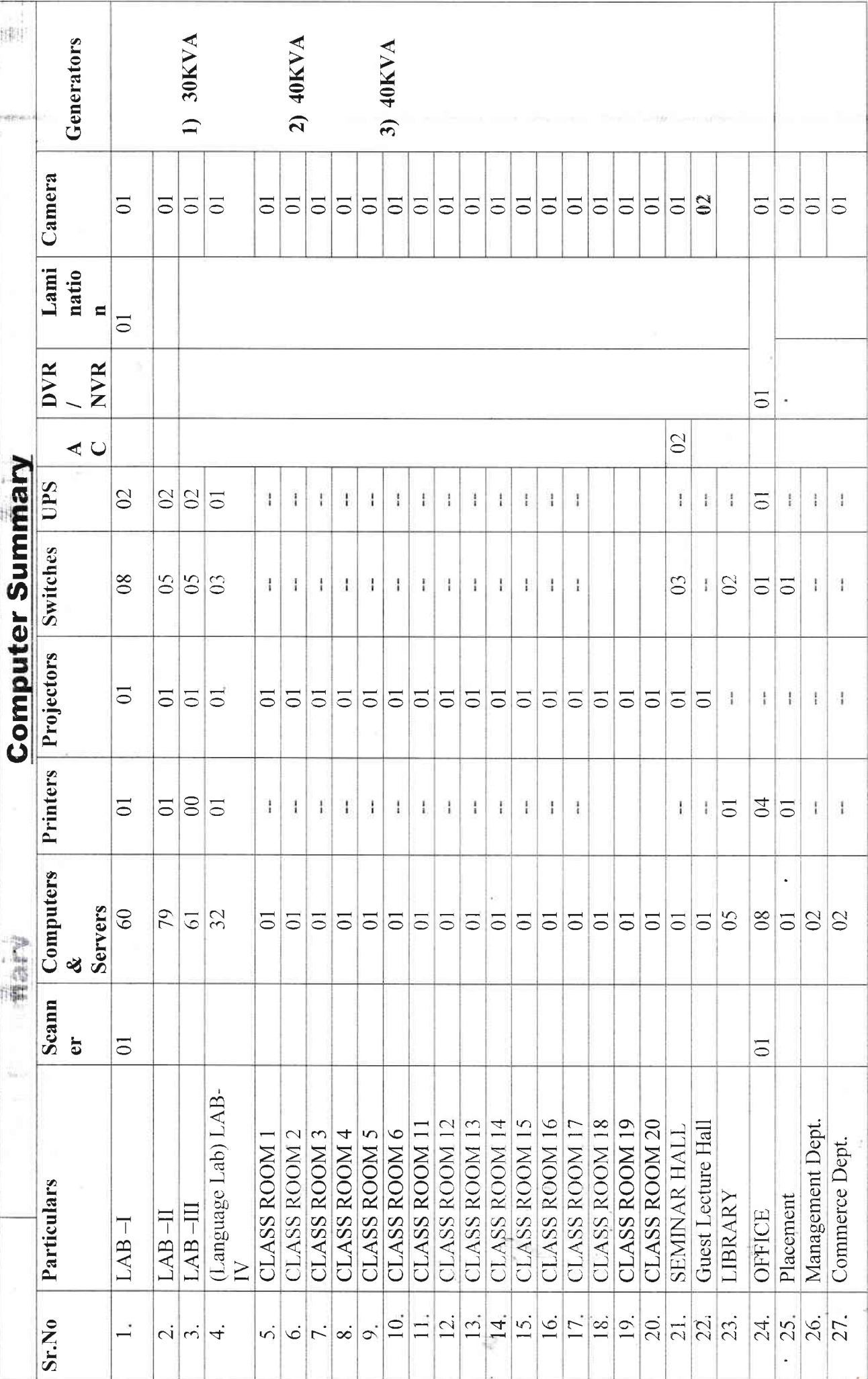

생각

 $\frac{1}{\sqrt{2\pi}}\frac{1}{\sqrt{2\pi}}\frac{1$ 

 $\mathbb{E}[\mathbb{E}(\mathbf{V}^{\mathbf{X}}_{t})]$ 

E.

Ŧ,

Page 23

i.

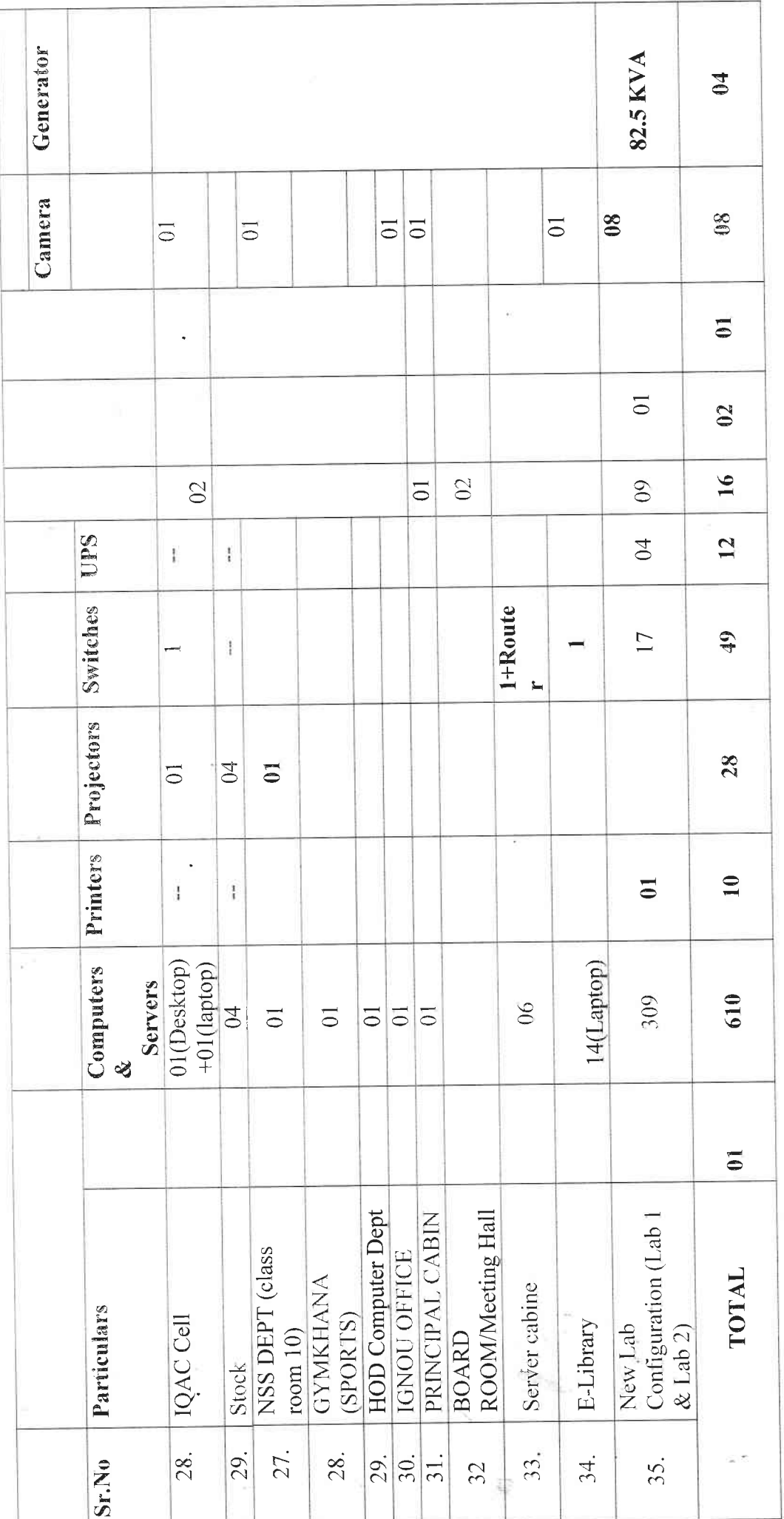

Page 24

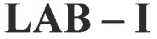

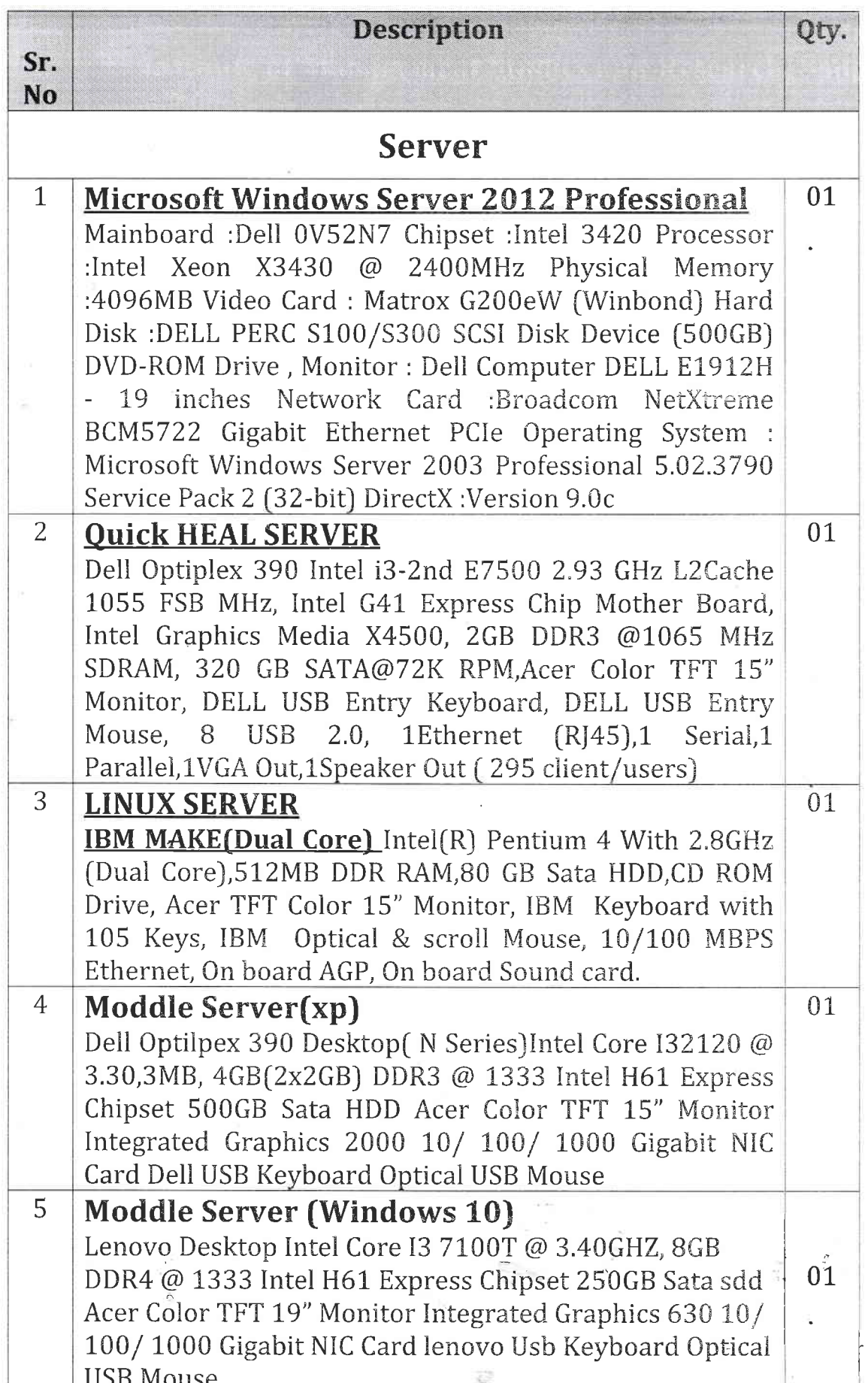

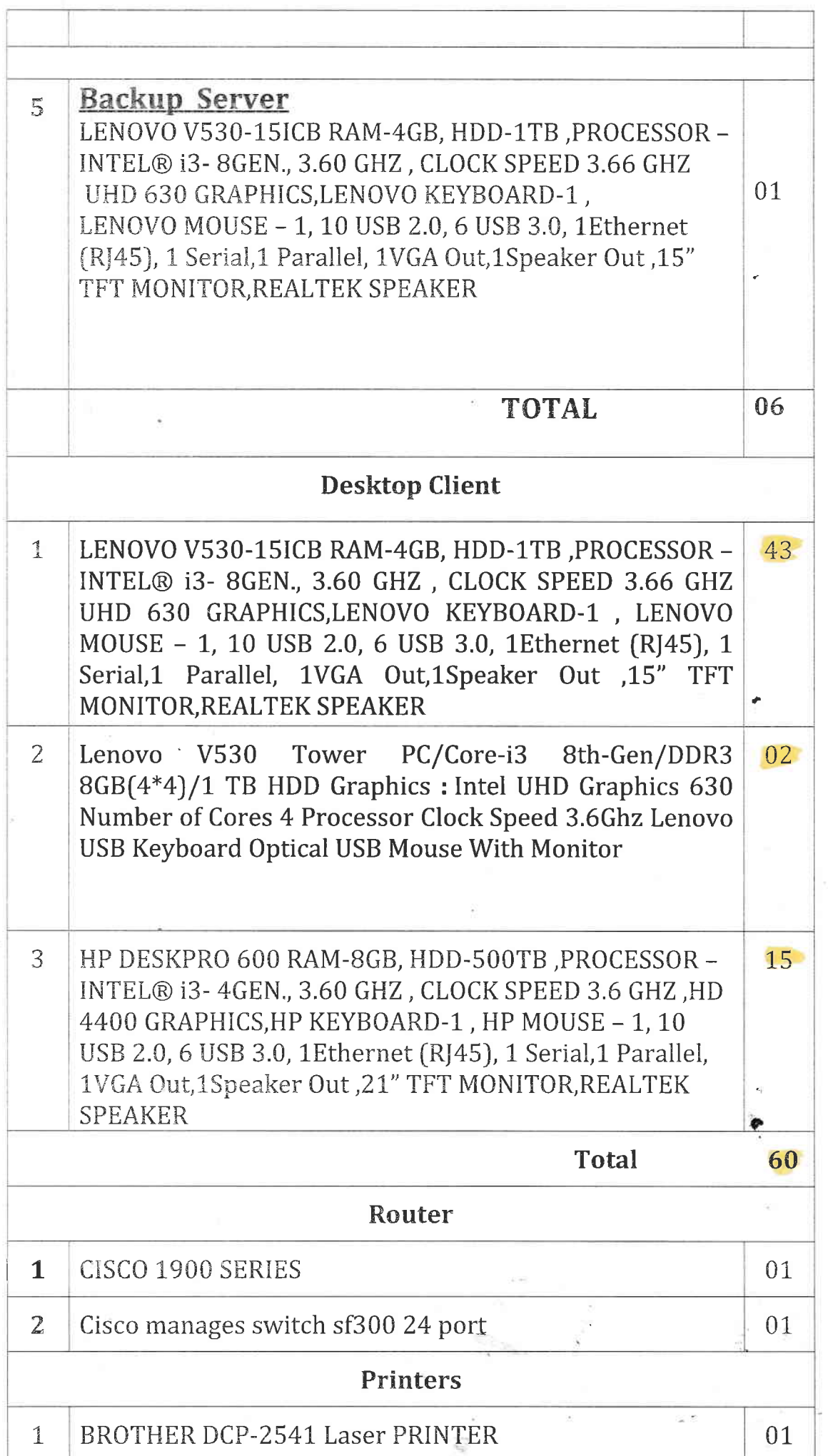

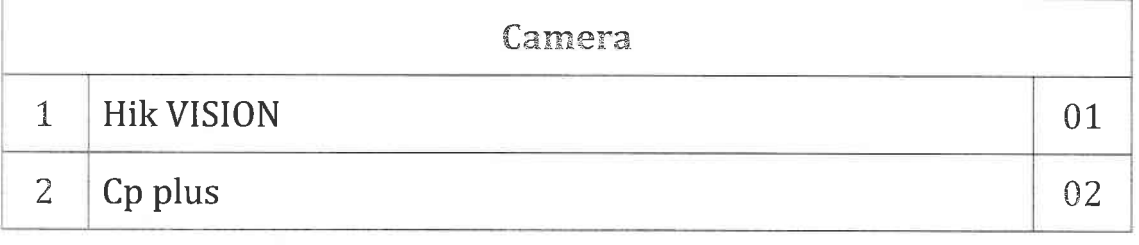

### Lab-II

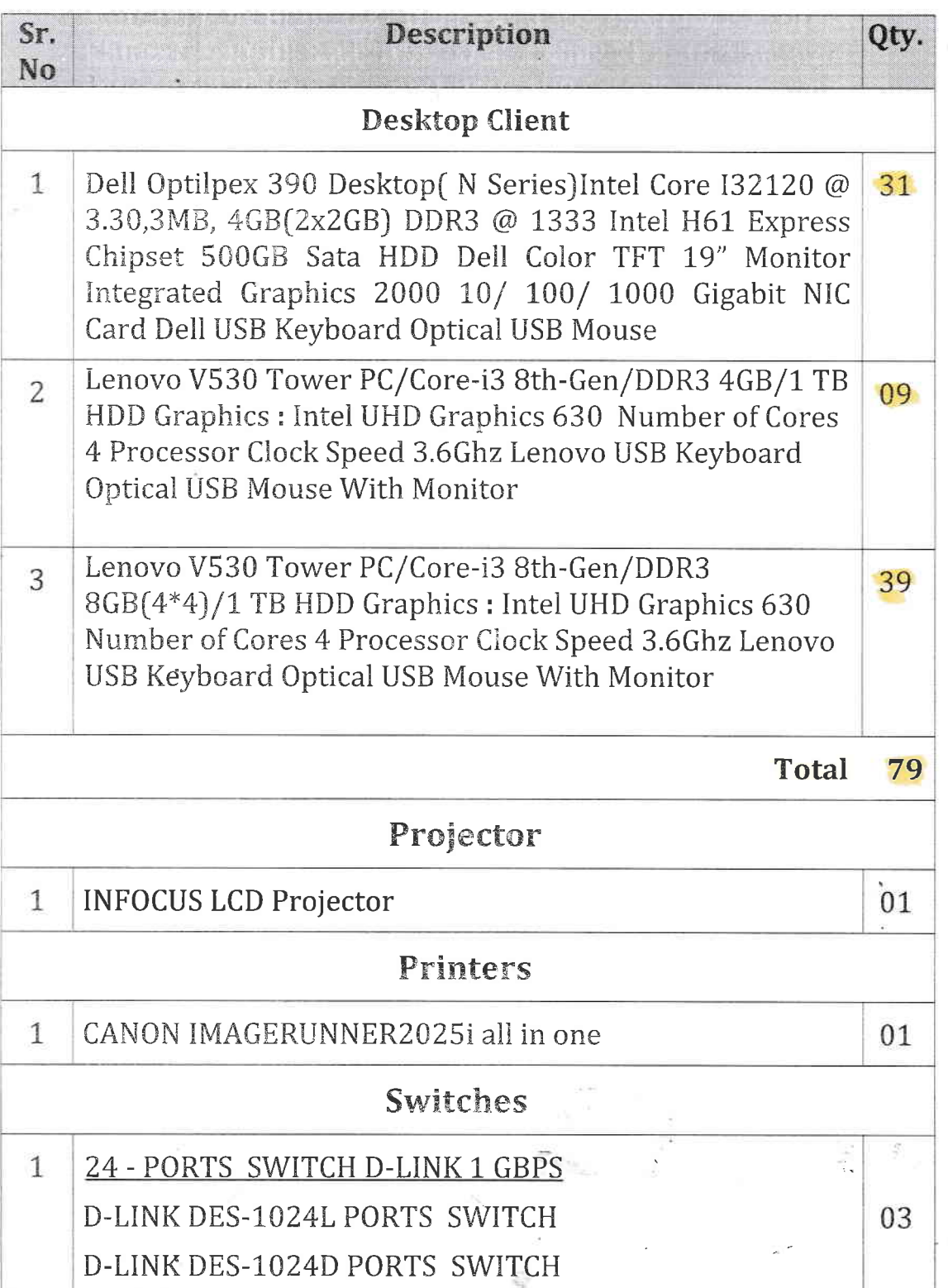

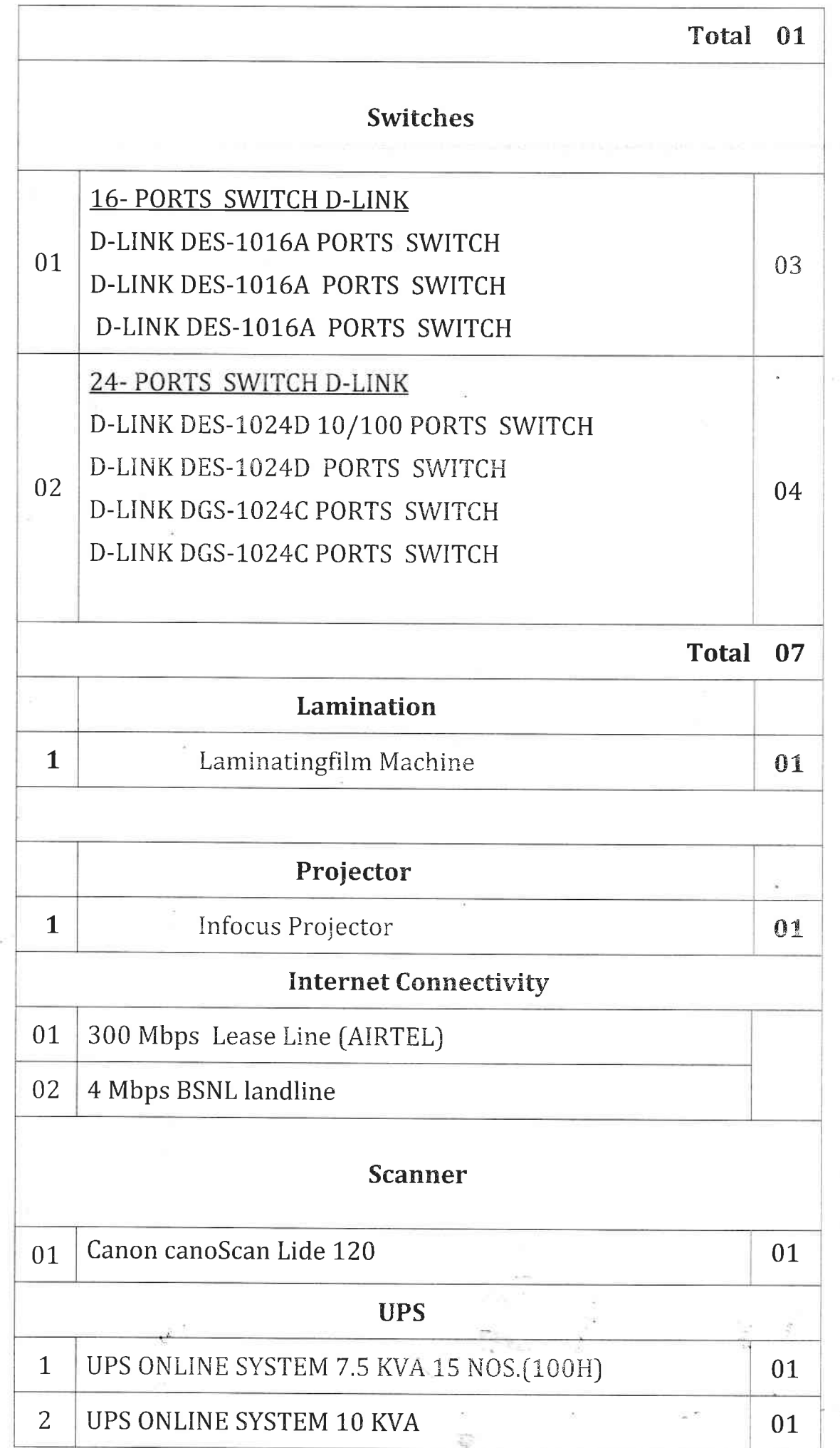

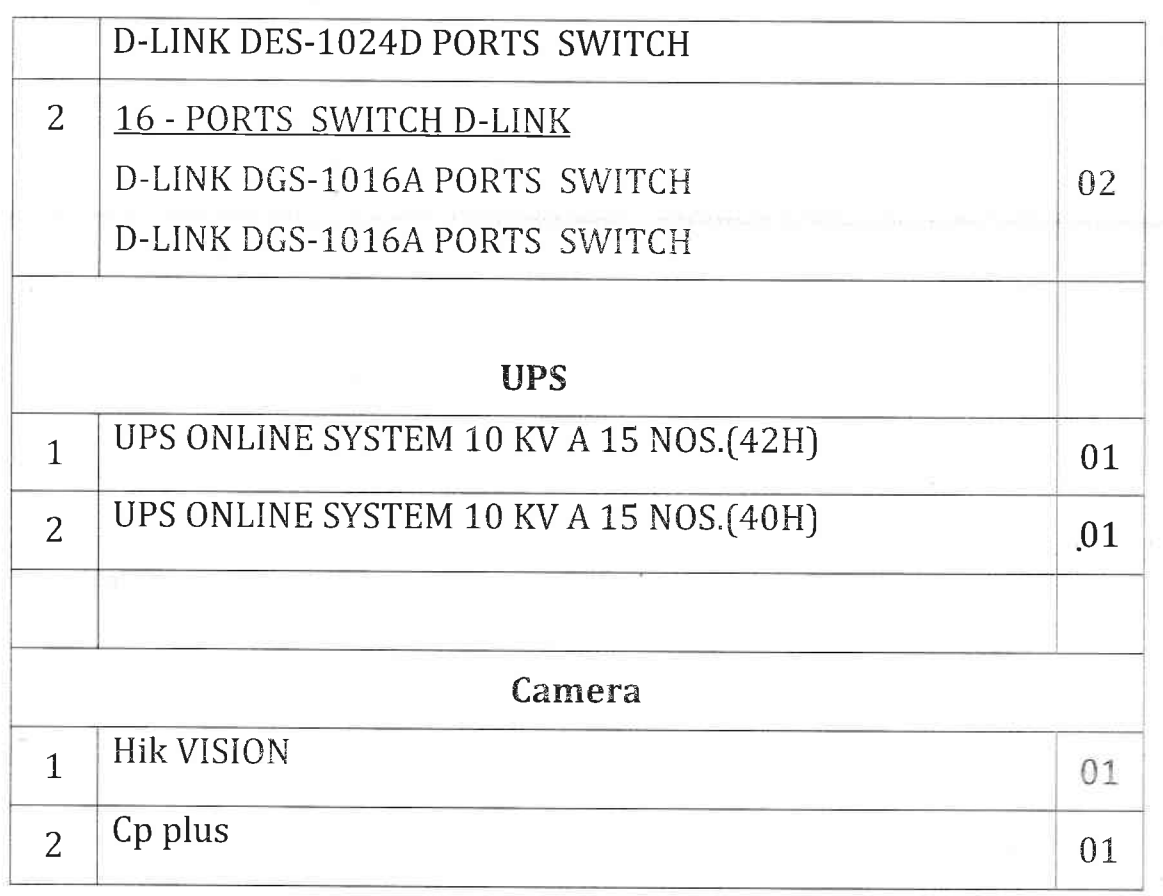

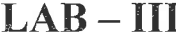

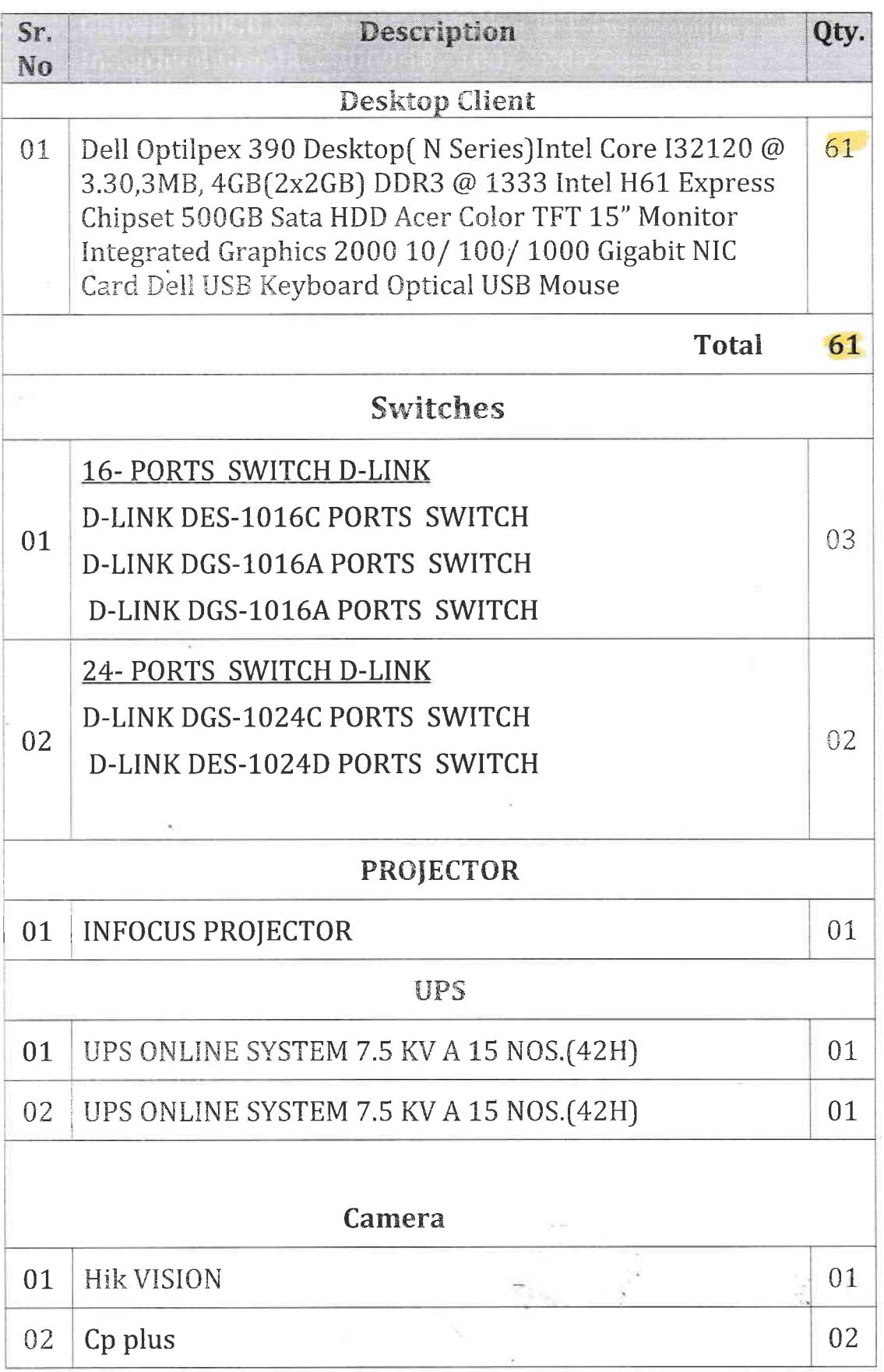

훈

## Language Lab

#### $LAB - IV$

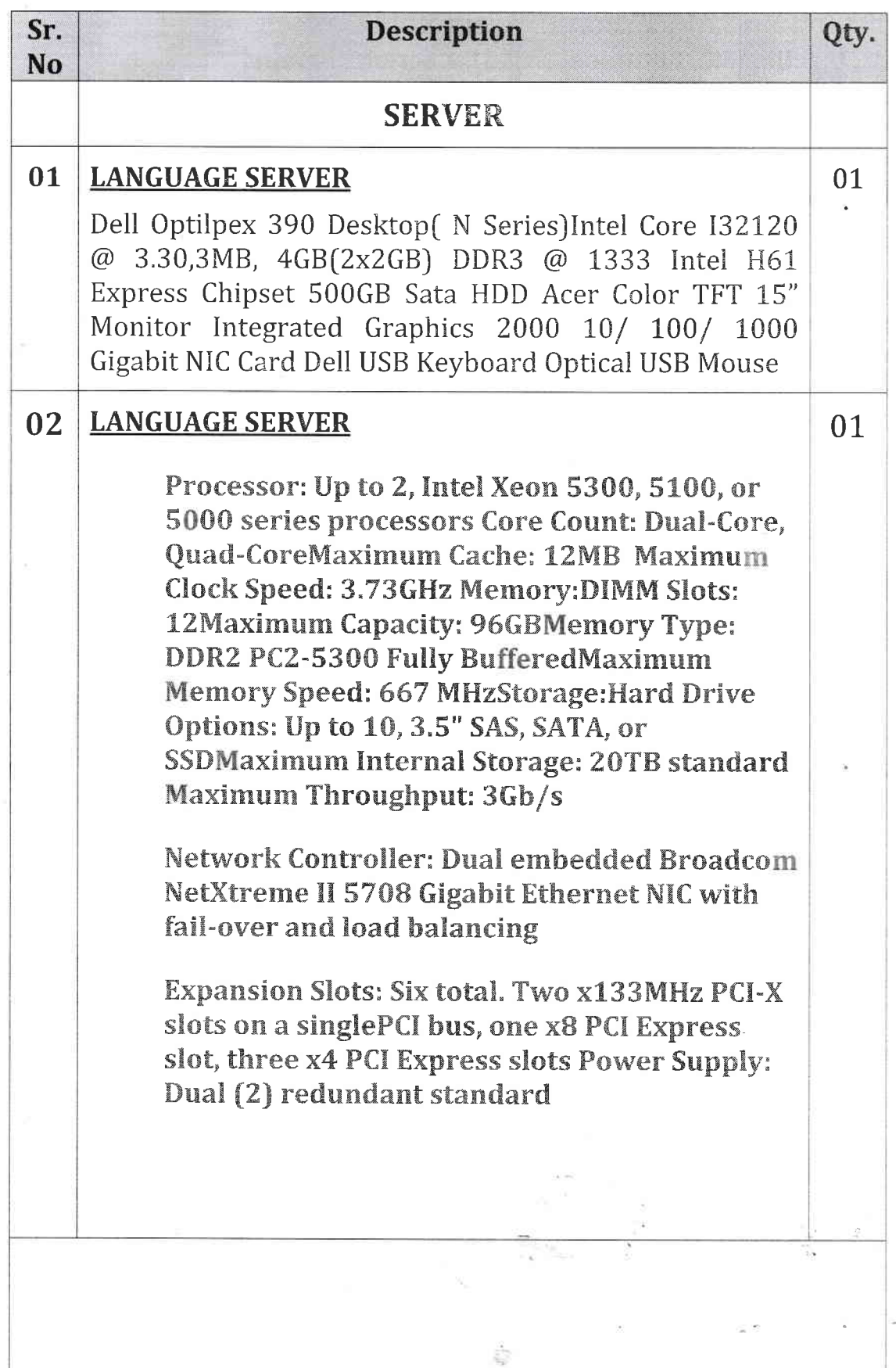

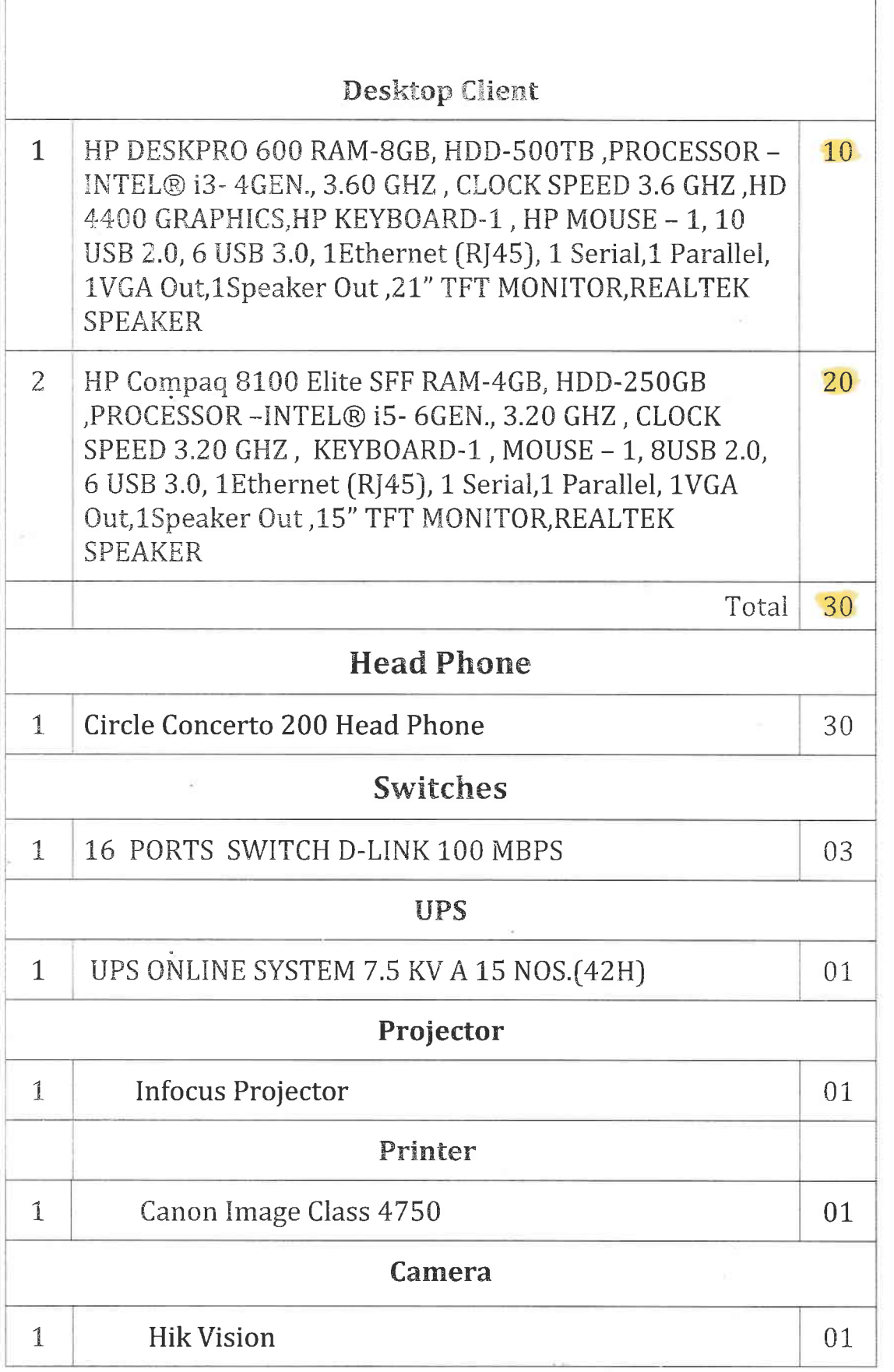

ſ

# **New Lab Configuration (IGNOU Building)**

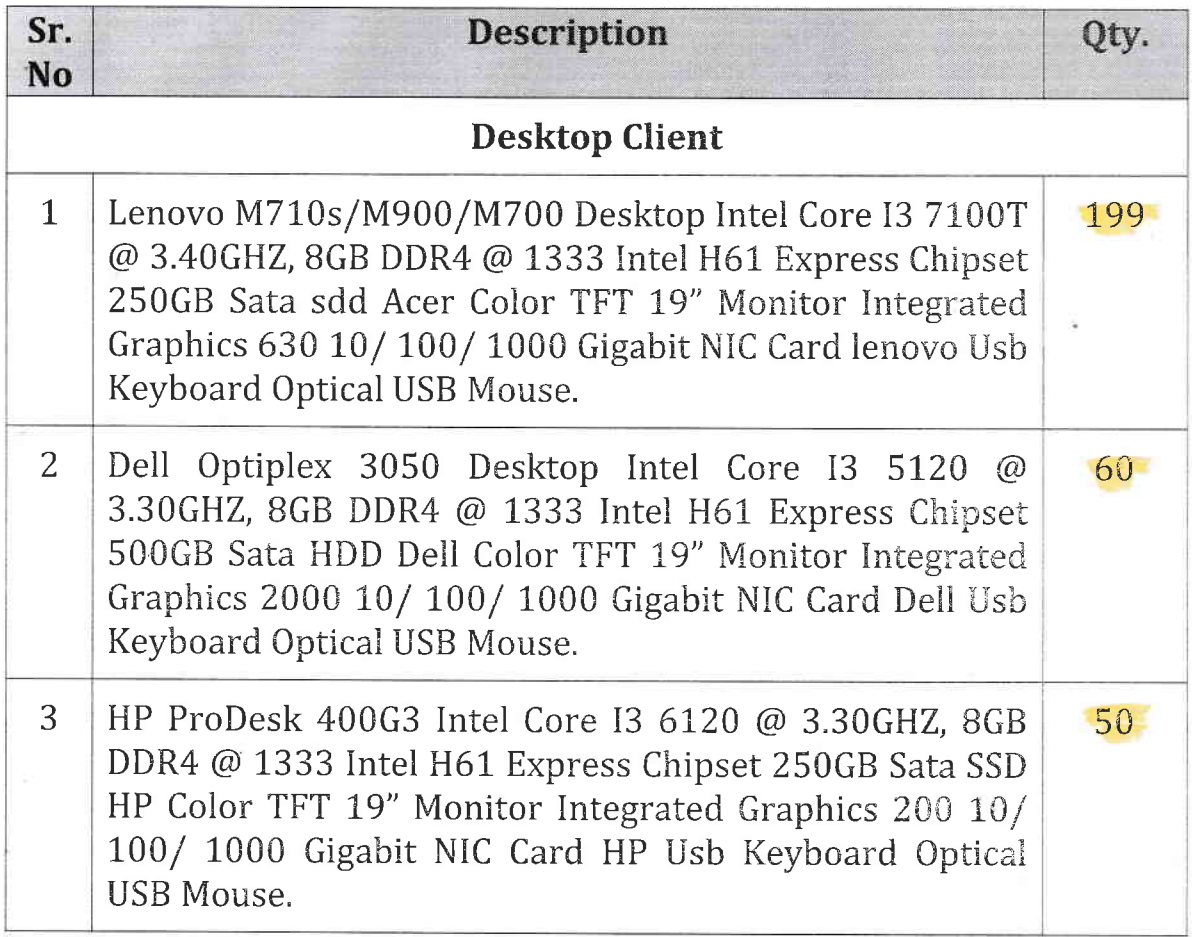

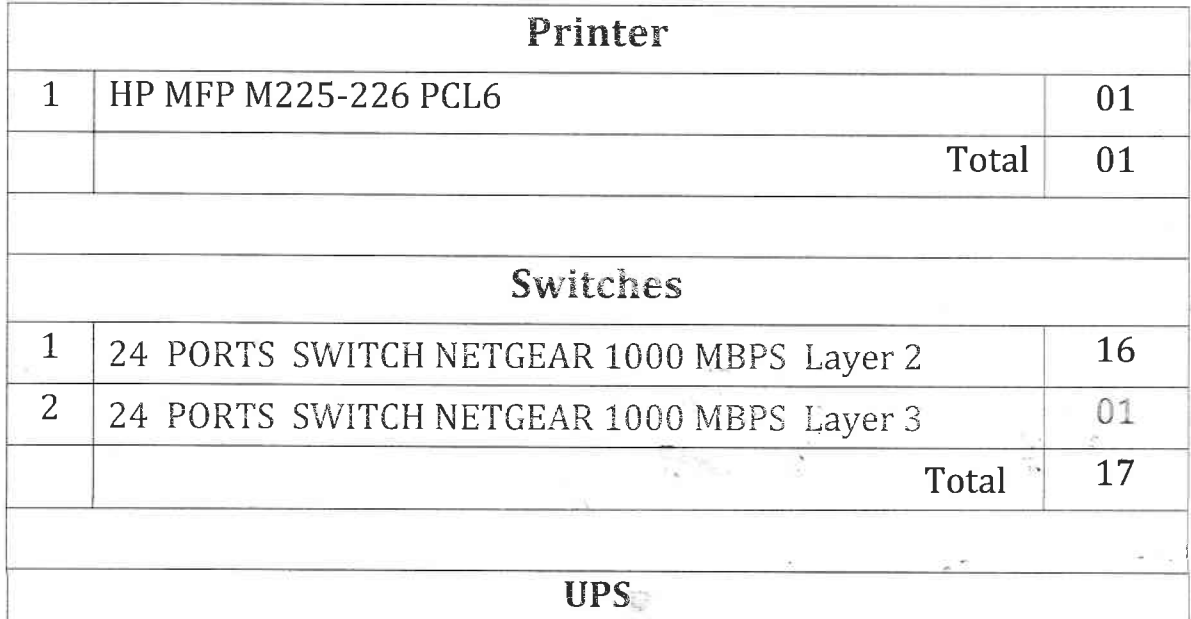

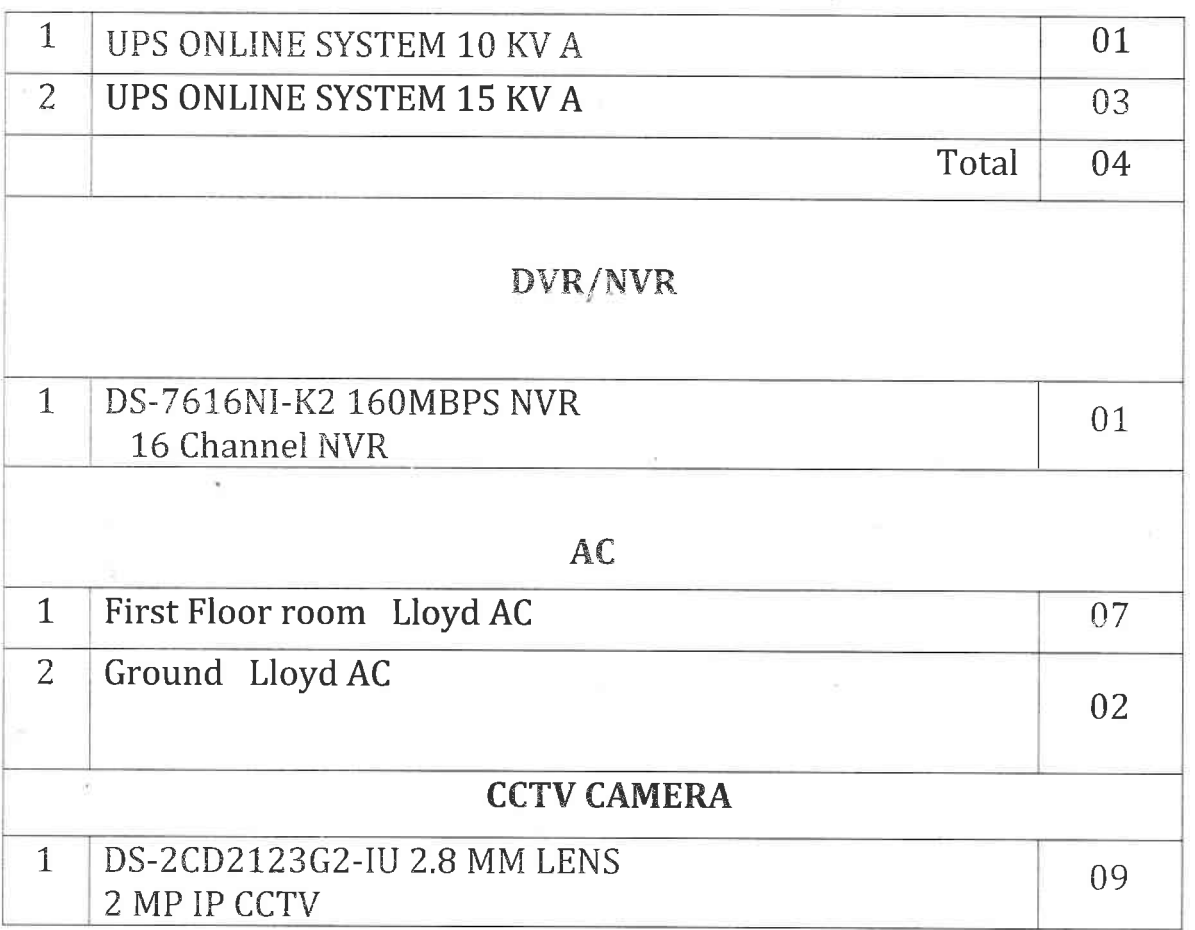

Ç

#### V.P. Institute of Management Studies & Research, Sangli Income & Expenditure account for the year ending  $31.03.2018$

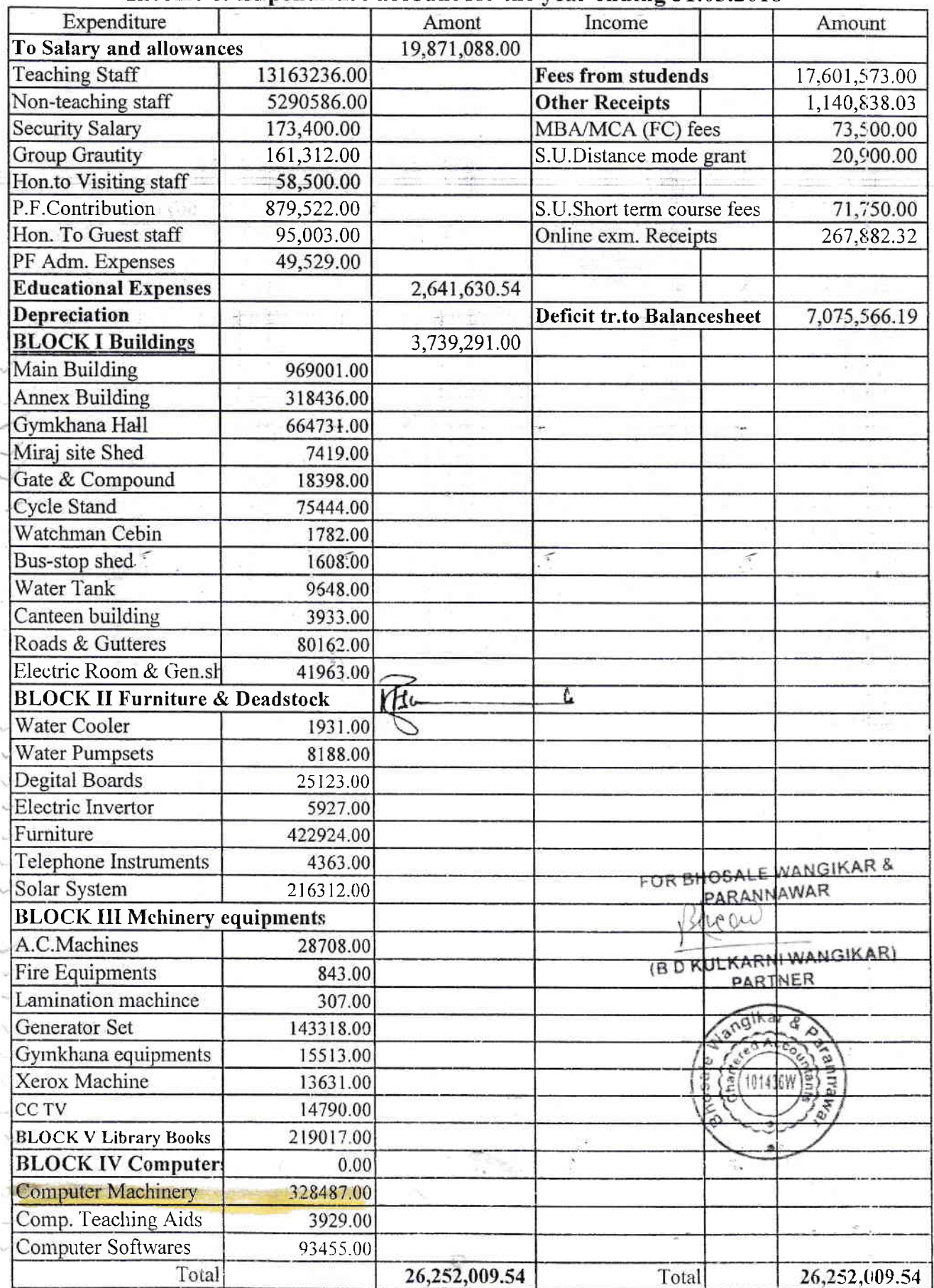

 $\tilde{\mathcal{L}}$ 

# V.P. Institute of Management Studies & Research, Sangli<br>Income & Expenditure account for the year ending 31.03.2019

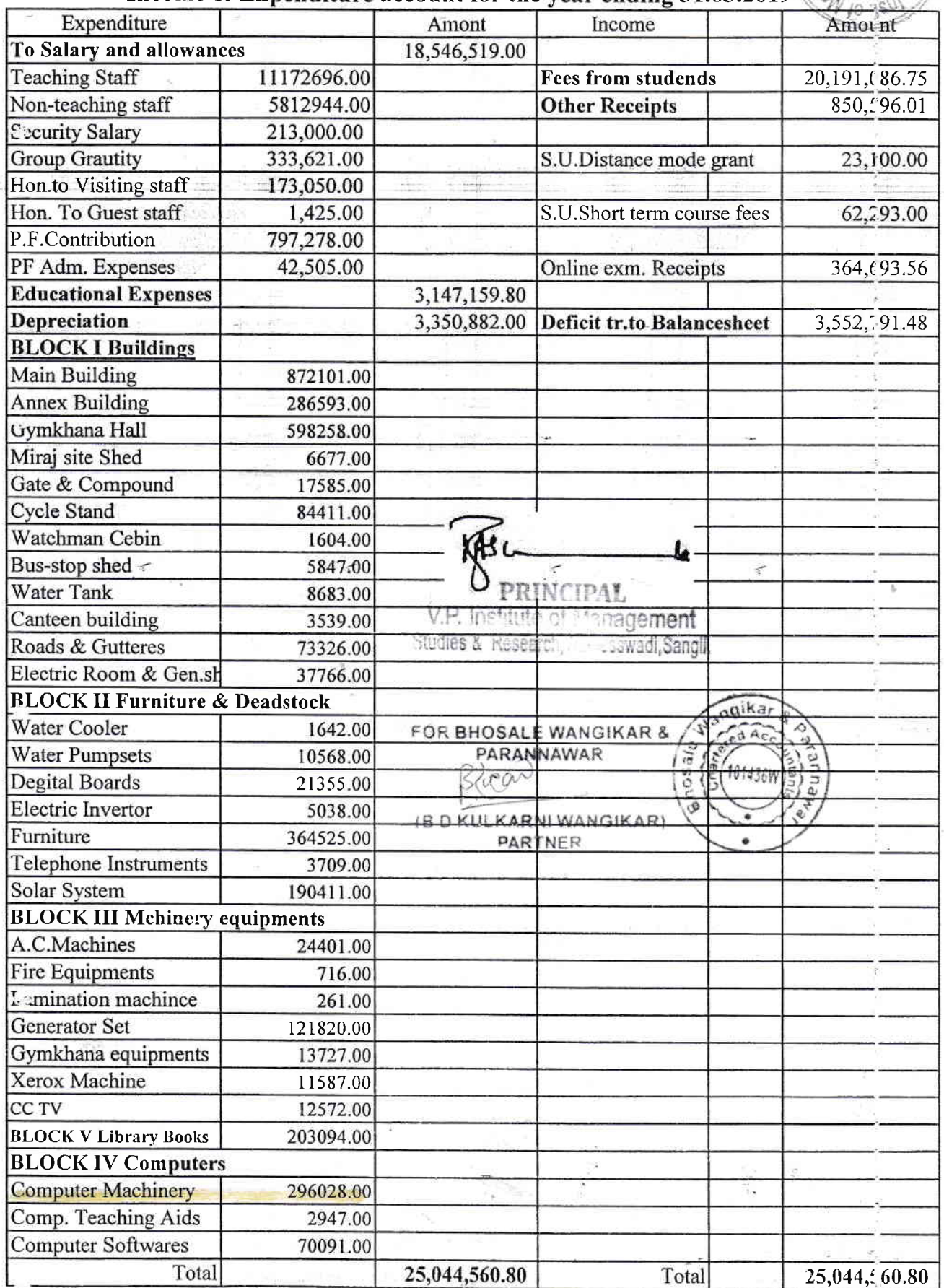

#### V.P. Institute of Management Studies & Research, Sangli Income & Expenditure account for the year ending  $31.03.2020$

 $\sim$  :

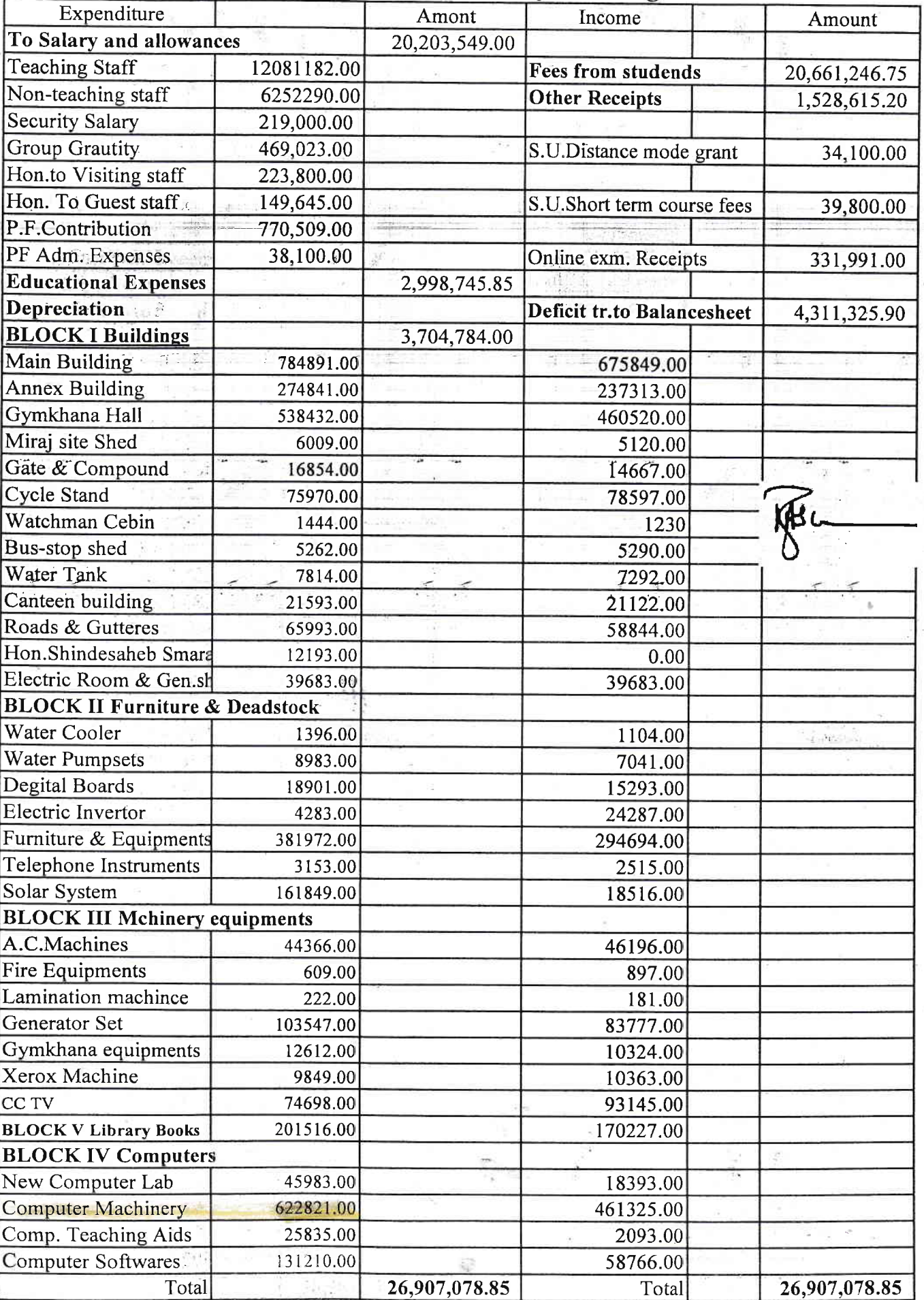

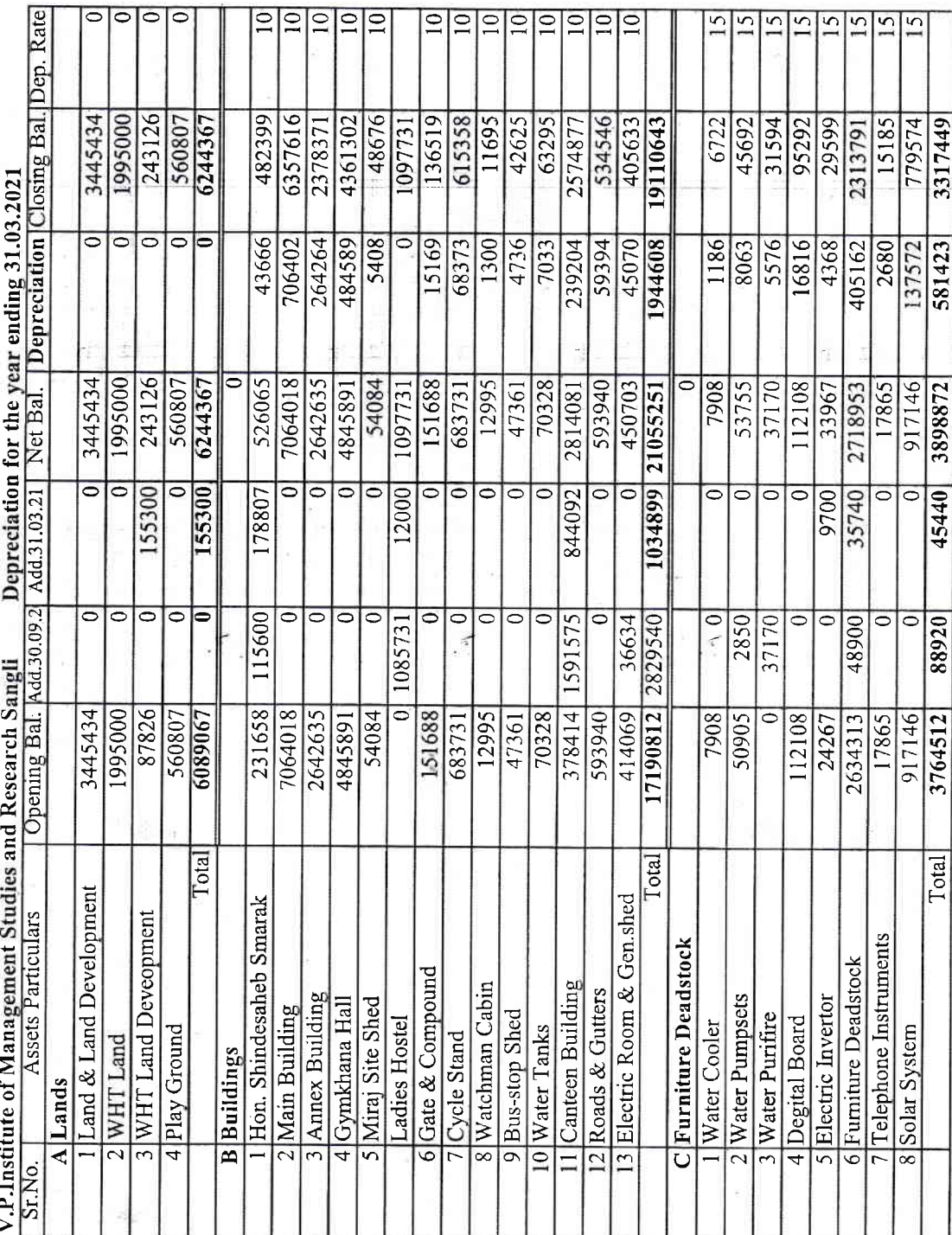

 $\tilde{\epsilon}$ 

G

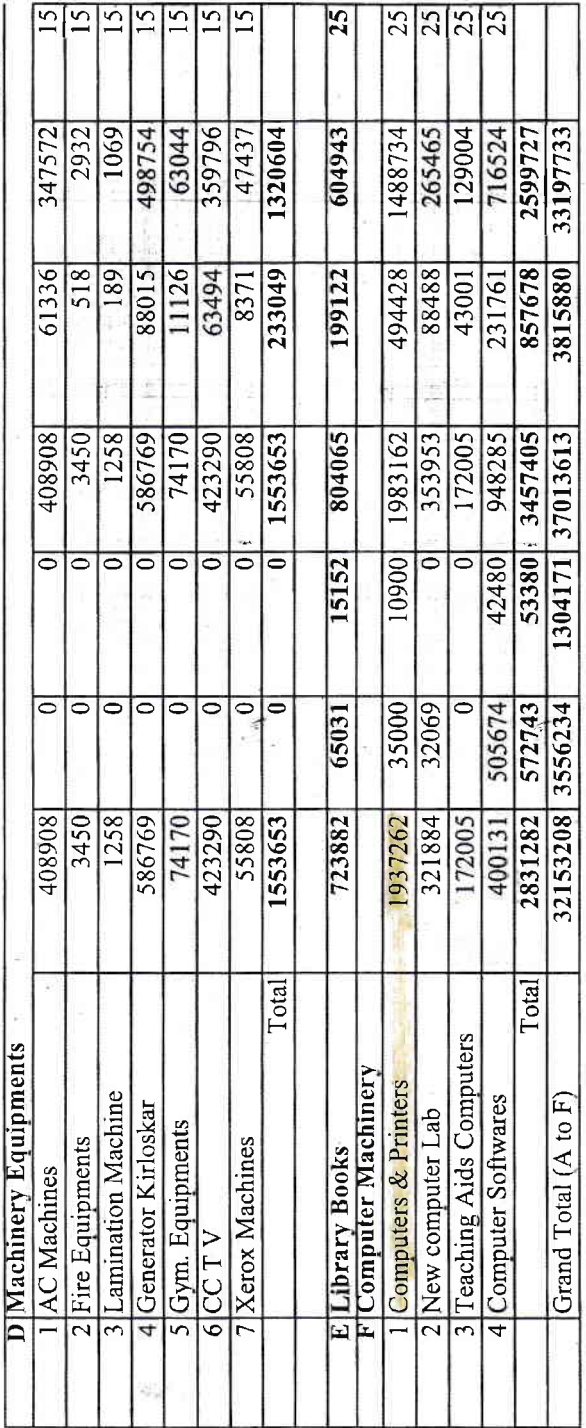

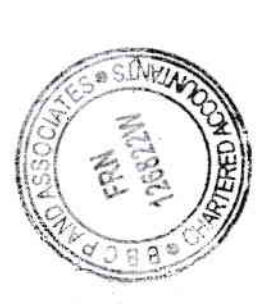

과

For B B C P AND ASSOCIATES<br>CHARTERED ACCOUNTANTS SUMIT BIRANJE<br>M. No. 118450 Hurry

ï 1976<br>197

Chatrapati Shehu <del>Institute or Results</del><br>Education & Research Center<br>University PrackSolhanur - 116 004 **D** Secretary 侮

# UDIN 22118950 AJDIVUST 16

 $\overline{\mathcal{L}}$ 

#### V.P. Institute of Management Studies & Research, Sangli Income & Expenditure account for the year ending  $31.03.2022$

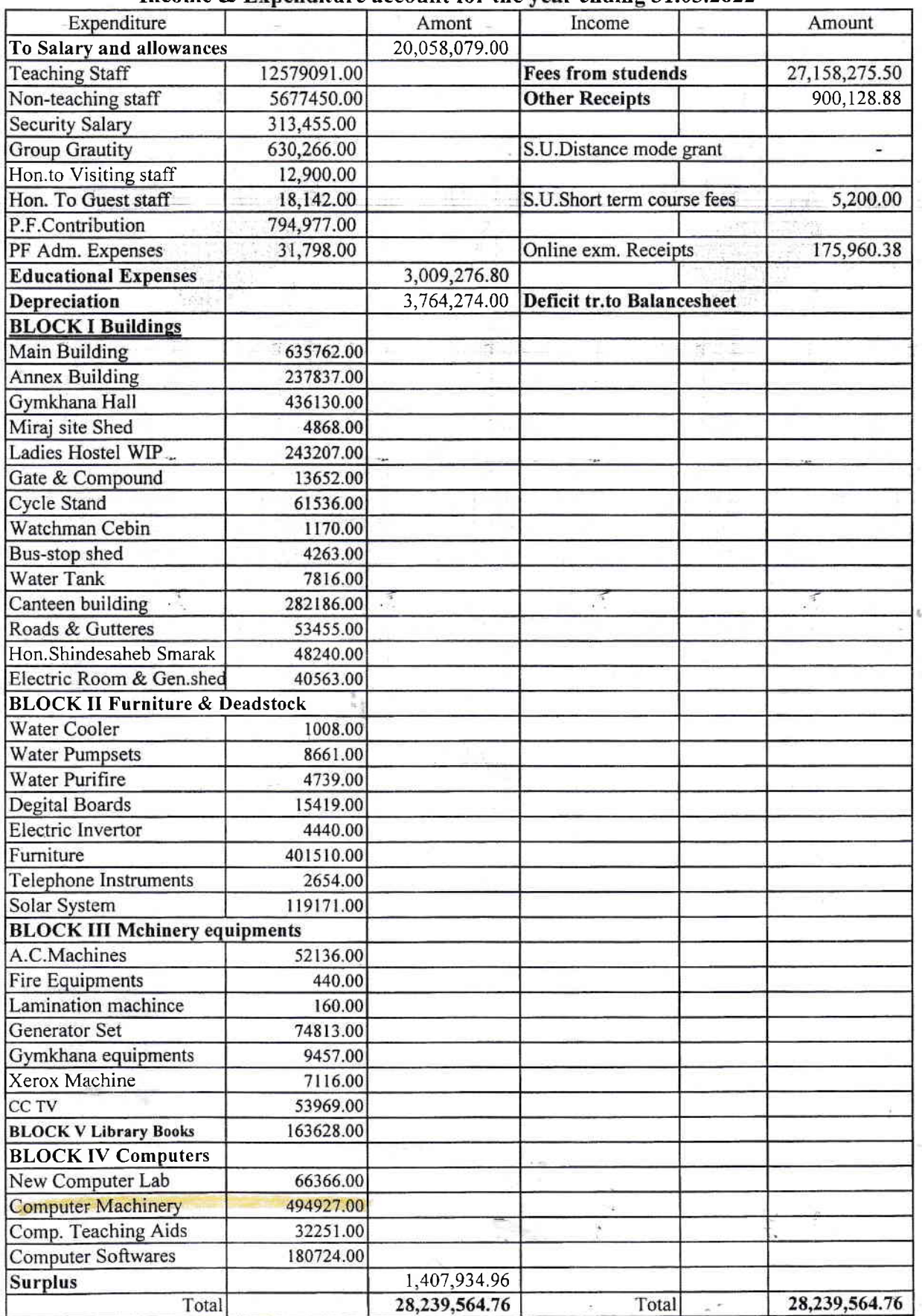

k,

 $\widetilde{\mathcal{F}}$ 

g)